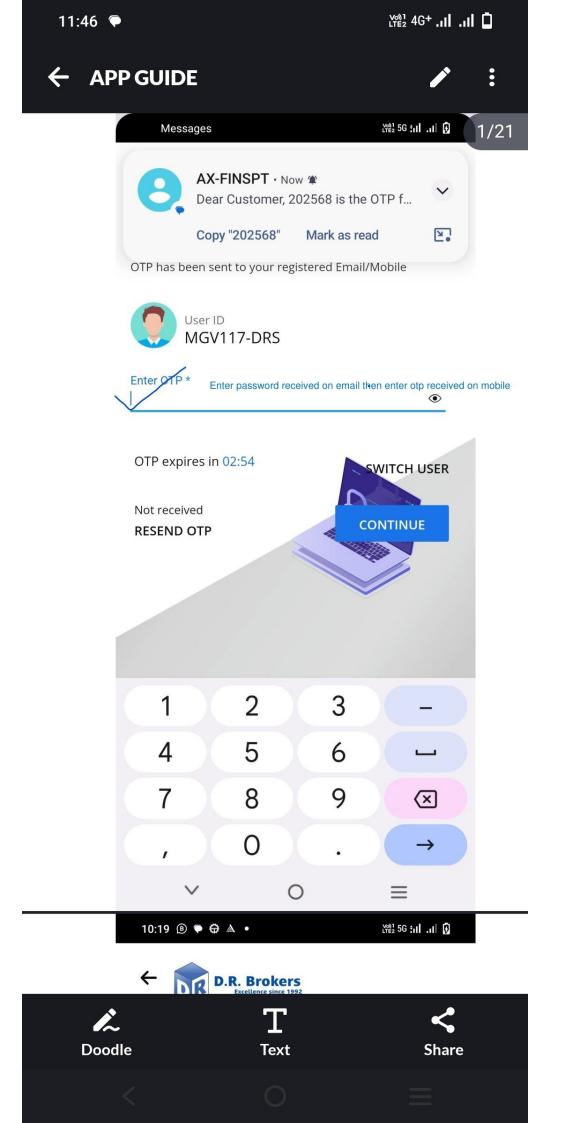

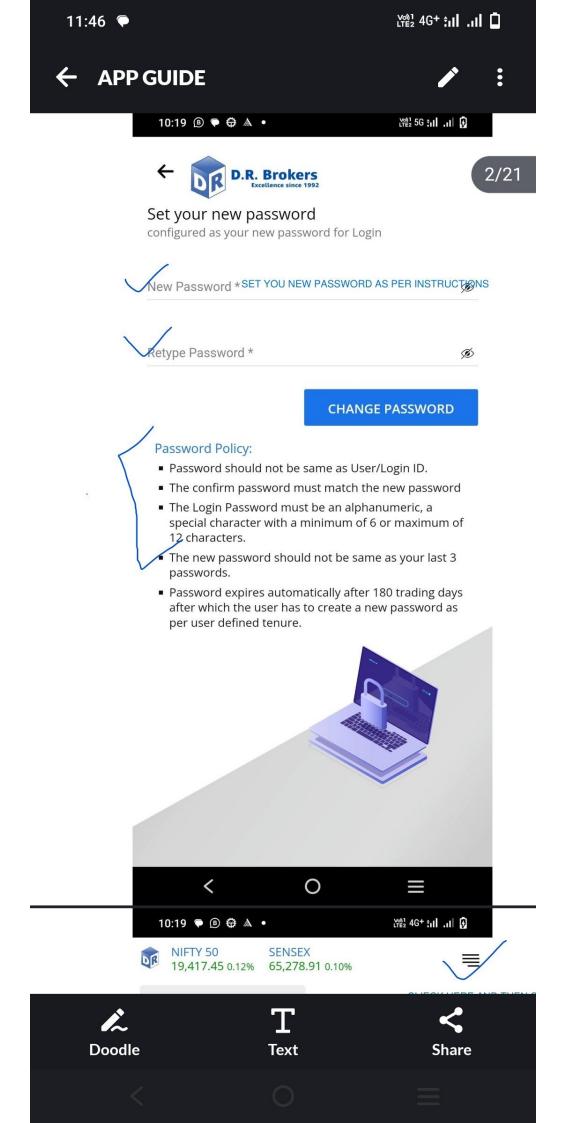

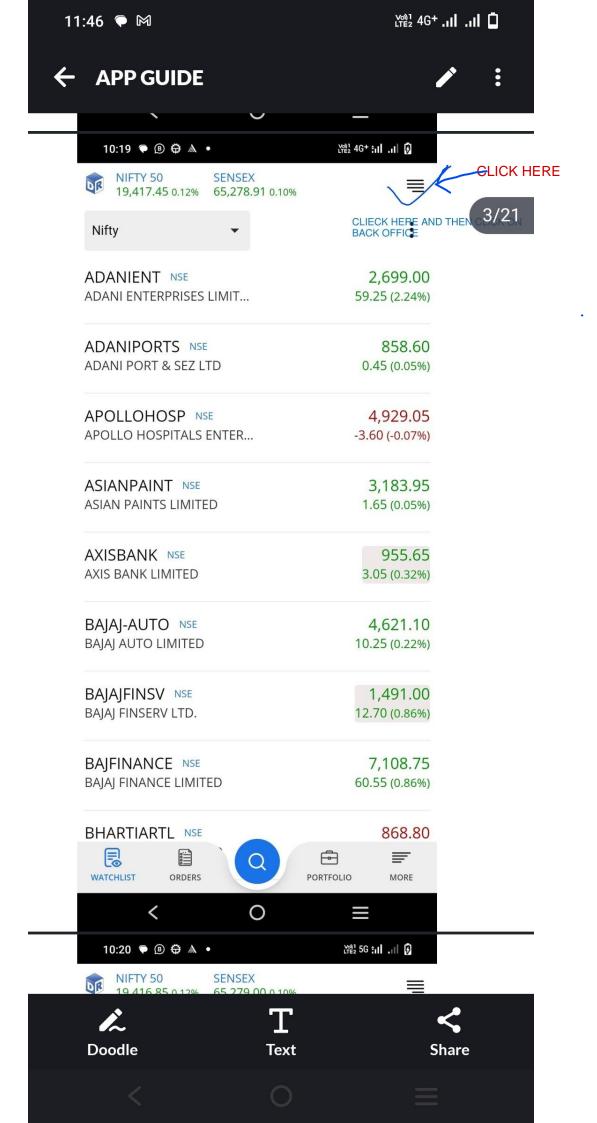

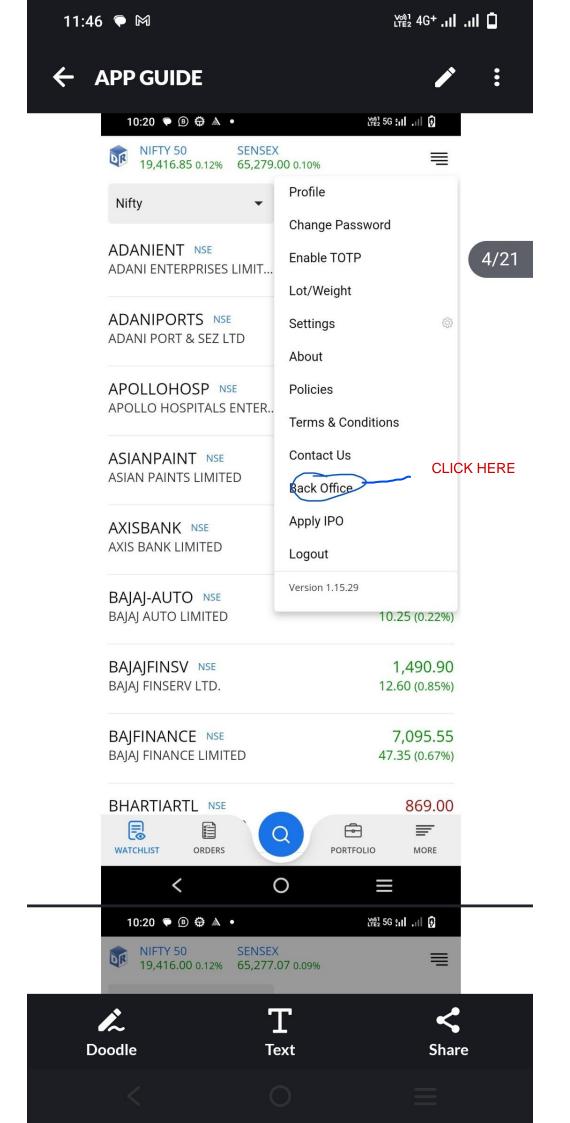

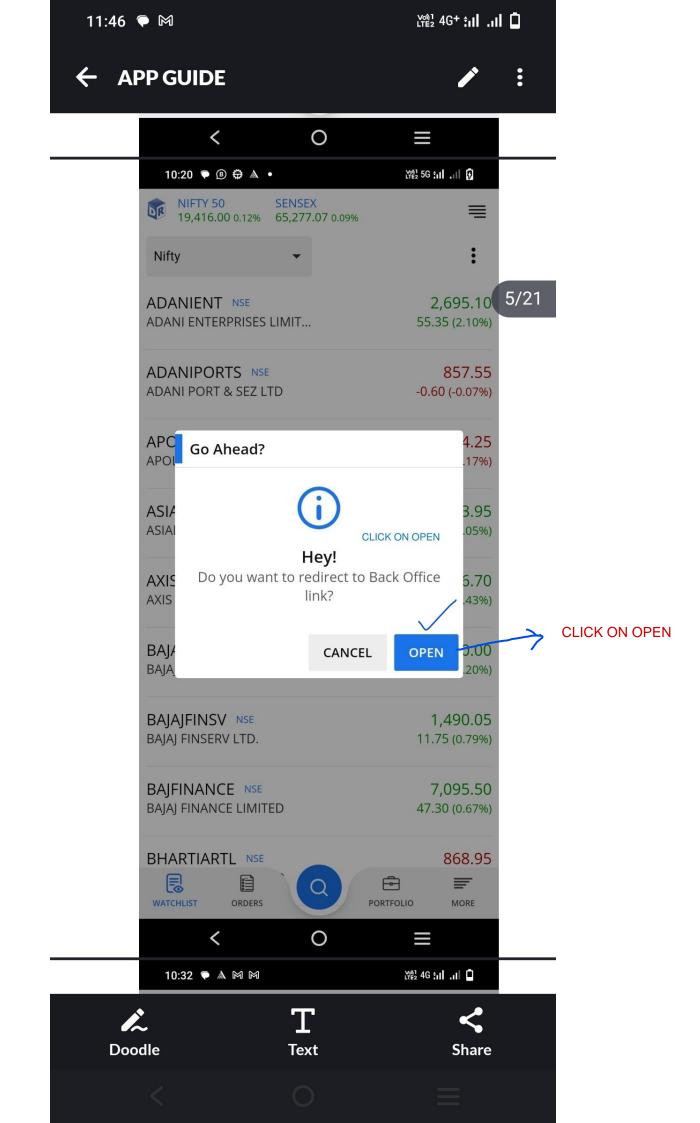

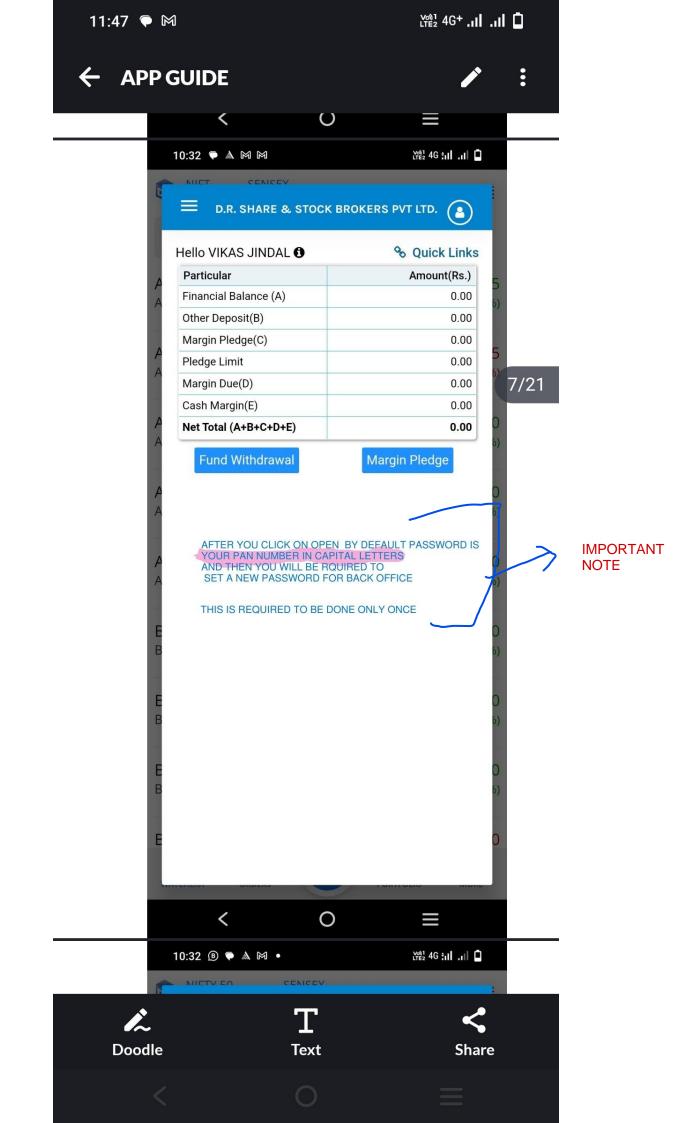

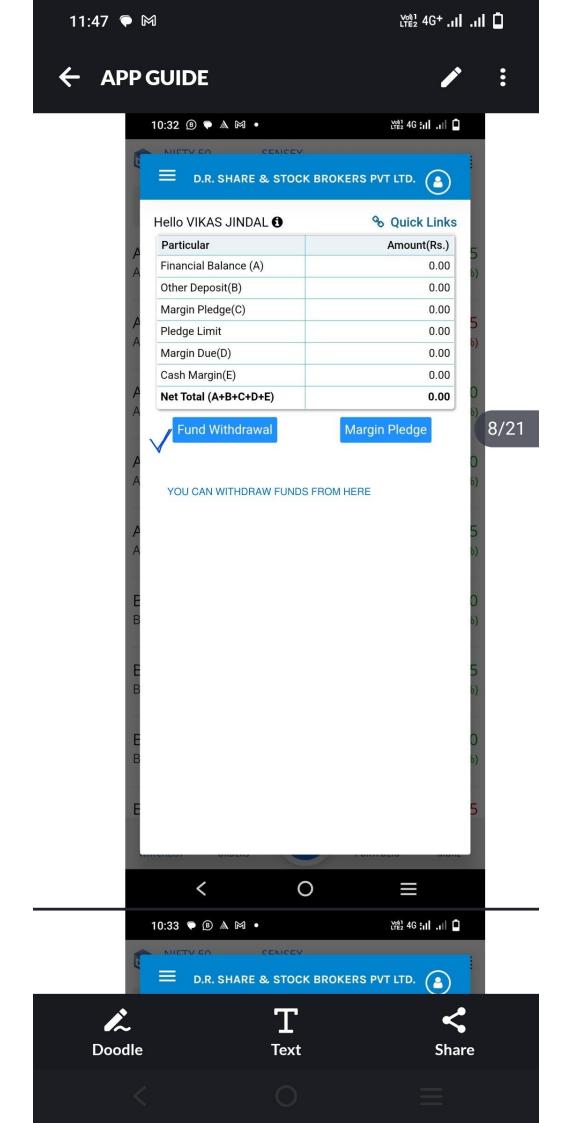

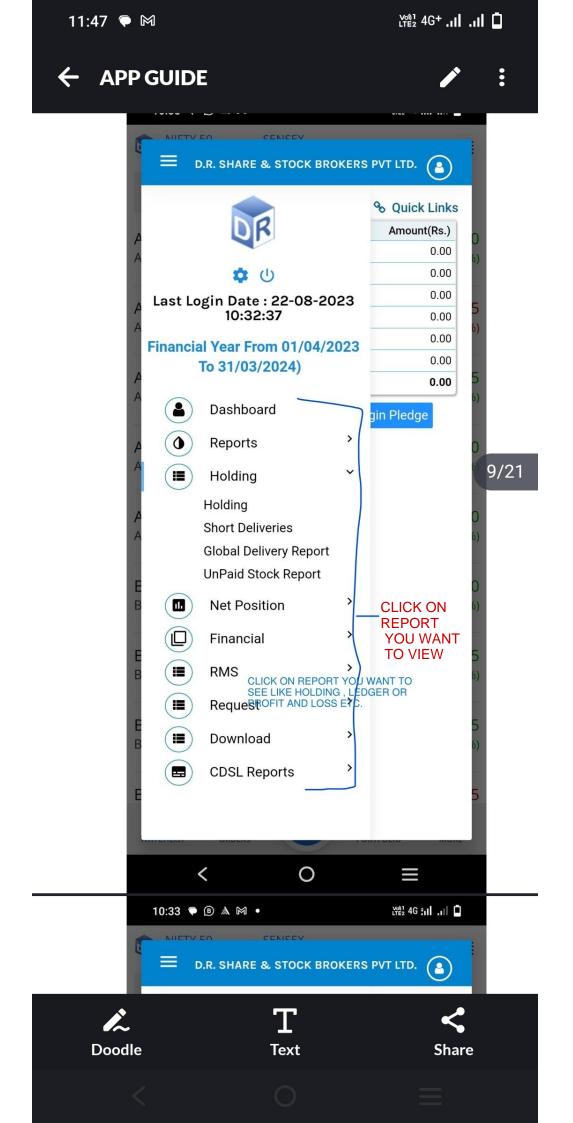

| 11:47                            | <b>₽</b> M                                       | [2] 5GII 🗋                       |
|----------------------------------|--------------------------------------------------|----------------------------------|
| ← A                              | PP GUIDE                                         | ✓ :                              |
|                                  | 10:33 🛡 🖲 🛦 M 🔸                                  | [앱] 4G+ :미 .미 🏮                  |
| CLICK ON<br>MANAGE<br>WATCH LIST | NIFTY 50 SENSEX   19,415.70 0.11% 65,272.37 0.09 | ₩ Ξ                              |
|                                  | Indices                                          | :                                |
|                                  | Nifty                                            | ·                                |
|                                  | BankNifty                                        | 2,694.45                         |
|                                  | User Watchlist                                   | 54.70 (2.07%)                    |
|                                  | W1 CLICK HERE TO CREATE YOUR                     | R WATCH LIST<br>858.00           |
|                                  |                                                  | -0.15 (-0.02%)                   |
|                                  | Manage Watchlist                                 |                                  |
|                                  | APOLLOHOSP NSE                                   | 4,935.00                         |
|                                  | APOLLO HOSPITALS ENTER                           | 2.35 (0.05%)                     |
|                                  |                                                  |                                  |
|                                  | ASIANPAINT NSE<br>ASIAN PAINTS LIMITED           | 3,185.50<br>3.20 (0.10%)         |
|                                  |                                                  |                                  |
|                                  | AXISBANK NSE                                     | 955.00                           |
|                                  | AXIS BANK LIMITED                                | 2.40 (0.25%)                     |
|                                  |                                                  |                                  |
|                                  | BAJAJ-AUTO NSE                                   | 4,616.40 12/21                   |
|                                  | BAJAJ AUTO LIMITED                               | 5.55 (0.12%)                     |
|                                  | BAJAJFINSV NSE                                   | 1,486.50                         |
|                                  | BAJAJ FINSERV LTD.                               | 8.20 (0.55%)                     |
|                                  |                                                  |                                  |
|                                  | BAJFINANCE NSE                                   | 7,103.65                         |
|                                  | BAJAJ FINANCE LIMITED                            | 55.45 (0.79%)                    |
|                                  |                                                  | 071.00                           |
|                                  | BHARTIARTL NSE                                   | 871.00                           |
|                                  | WATCHLIST ORDERS                                 | PORTFOLIO MORE                   |
|                                  | < 0                                              |                                  |
|                                  |                                                  |                                  |
|                                  | 10:34 🗭 🖻 📟 🛦 🔸                                  | <u>ượn</u> 4G+ <b>.</b> 1  .1  □ |
|                                  | ← + Add New Watchlist<br>Vikas GIVE NAME TO WATC | CH LIST AND CLICK ON CREATE      |
|                                  | <u>م</u>                                         |                                  |
|                                  | 2 T                                              | ~                                |
| Do                               | odle Text                                        | Share                            |
|                                  |                                                  | $\equiv$                         |

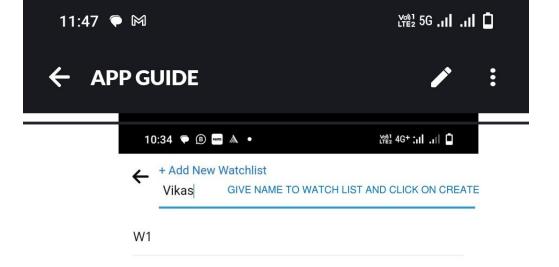

A Maximum of 5 watchlist can be created.

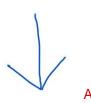

## AFTER NAME CLICK ON CREAT TO SAVE

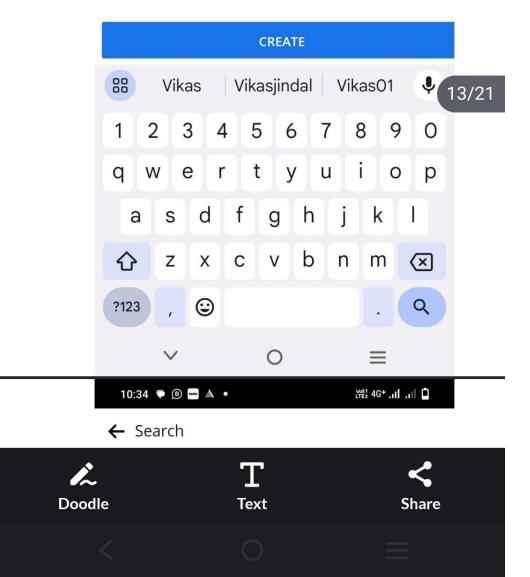

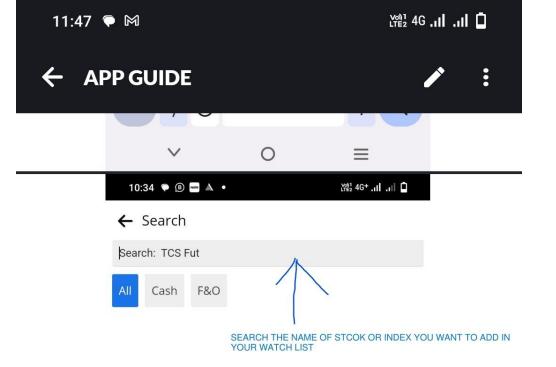

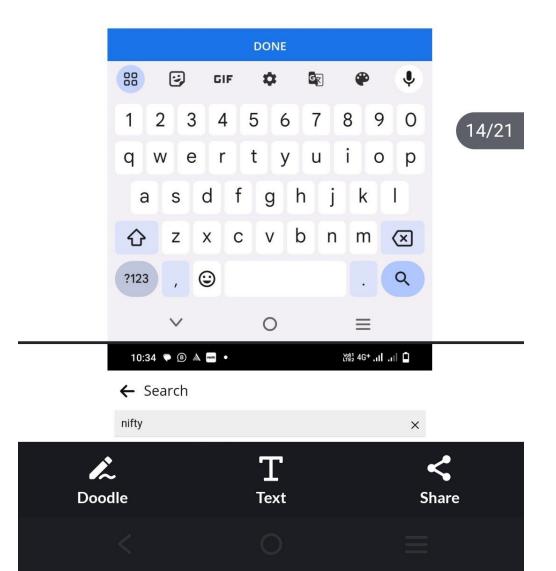

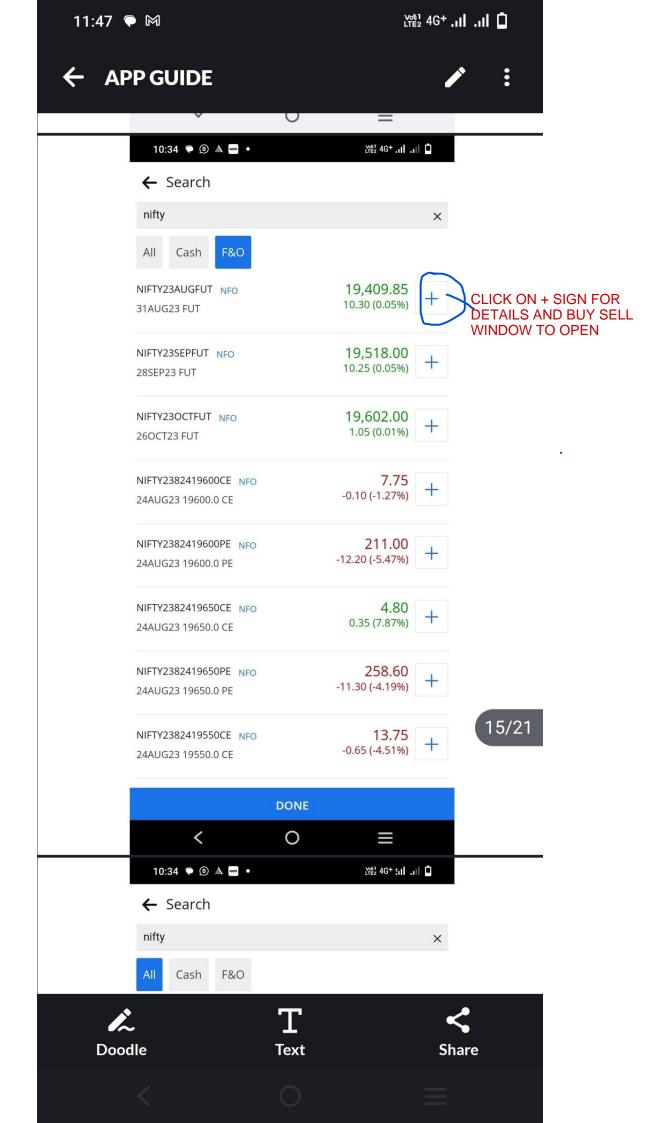

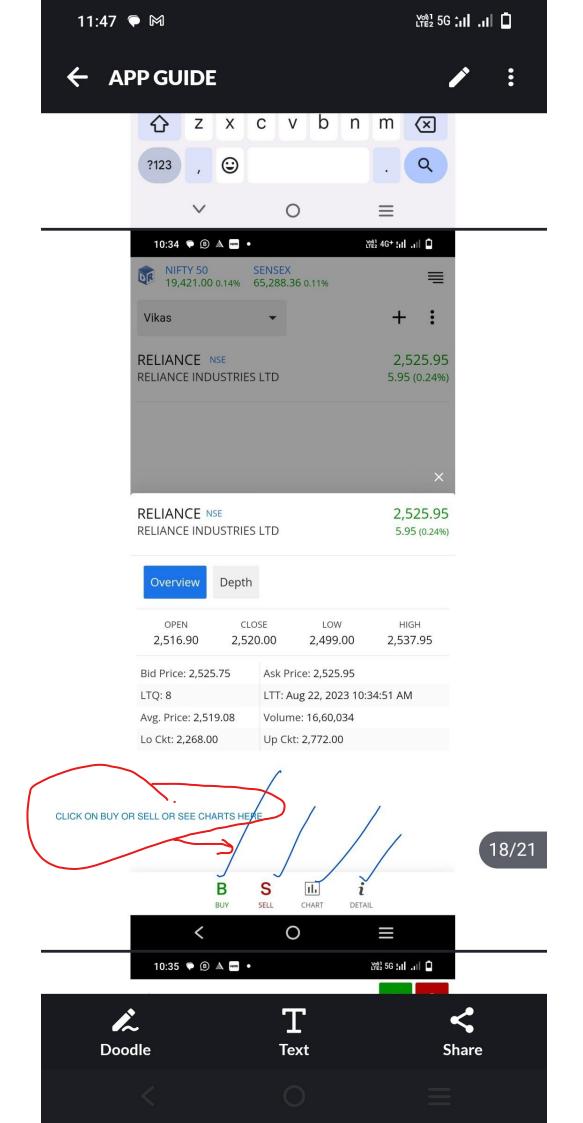

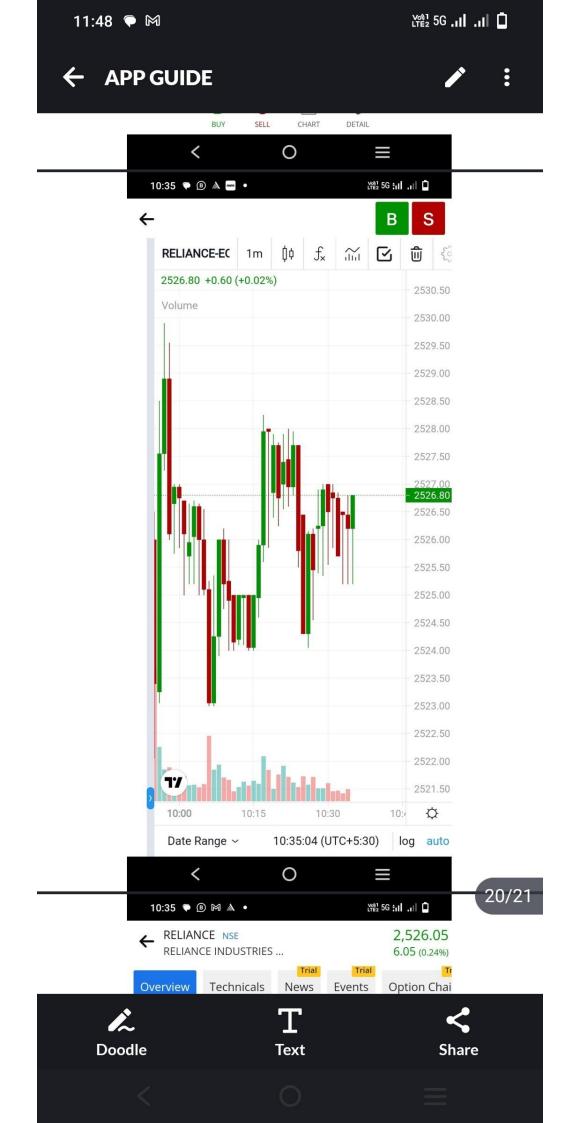

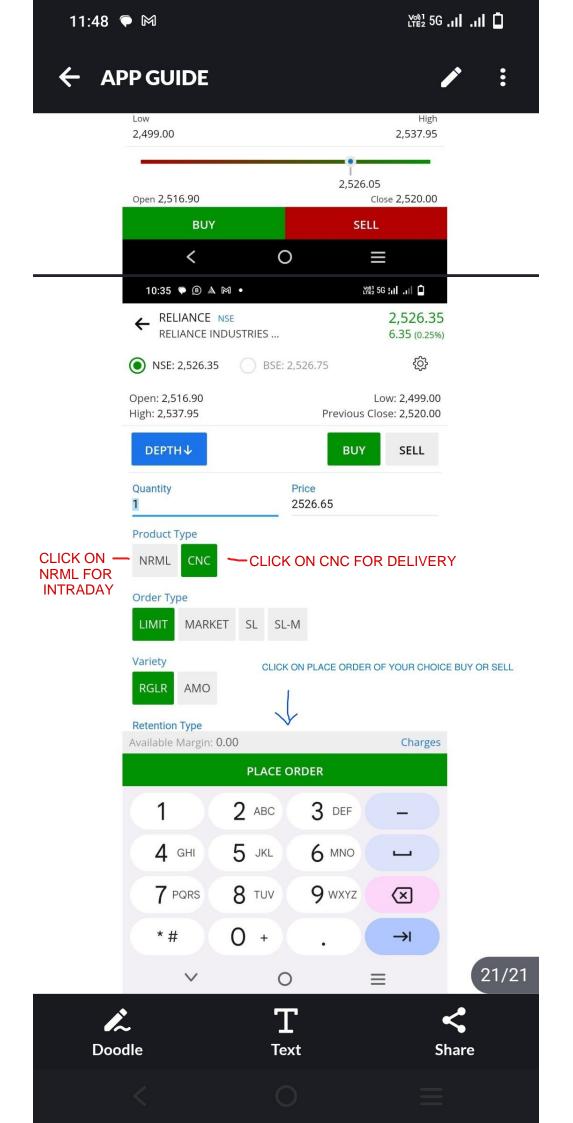

| 11:49 🗣 🖲 🕅                                   | [편] 5G :대 .대 🗖             |  |  |
|-----------------------------------------------|----------------------------|--|--|
| NIFTY 50 SENSEX   19,426.65 0.17% 65,312.19 ( | 0.15%                      |  |  |
| Fund                                          |                            |  |  |
| Funds                                         | on funds                   |  |  |
| Market                                        |                            |  |  |
| Trial<br>News Equity News Deri                | vative News Events         |  |  |
| Exchange Message Top Indices                  |                            |  |  |
| Advance/Decline Top Gainer/Losers             |                            |  |  |
| Most Active Volume/Value Market Status        |                            |  |  |
| Option Chain Scanners                         |                            |  |  |
| Tools                                         |                            |  |  |
| Option Calculator                             |                            |  |  |
|                                               |                            |  |  |
|                                               |                            |  |  |
|                                               | CLICK ON MORE THEN CLICKON |  |  |
| WATCHLIST ORDERS                              | PORTFOLIO                  |  |  |

<

0

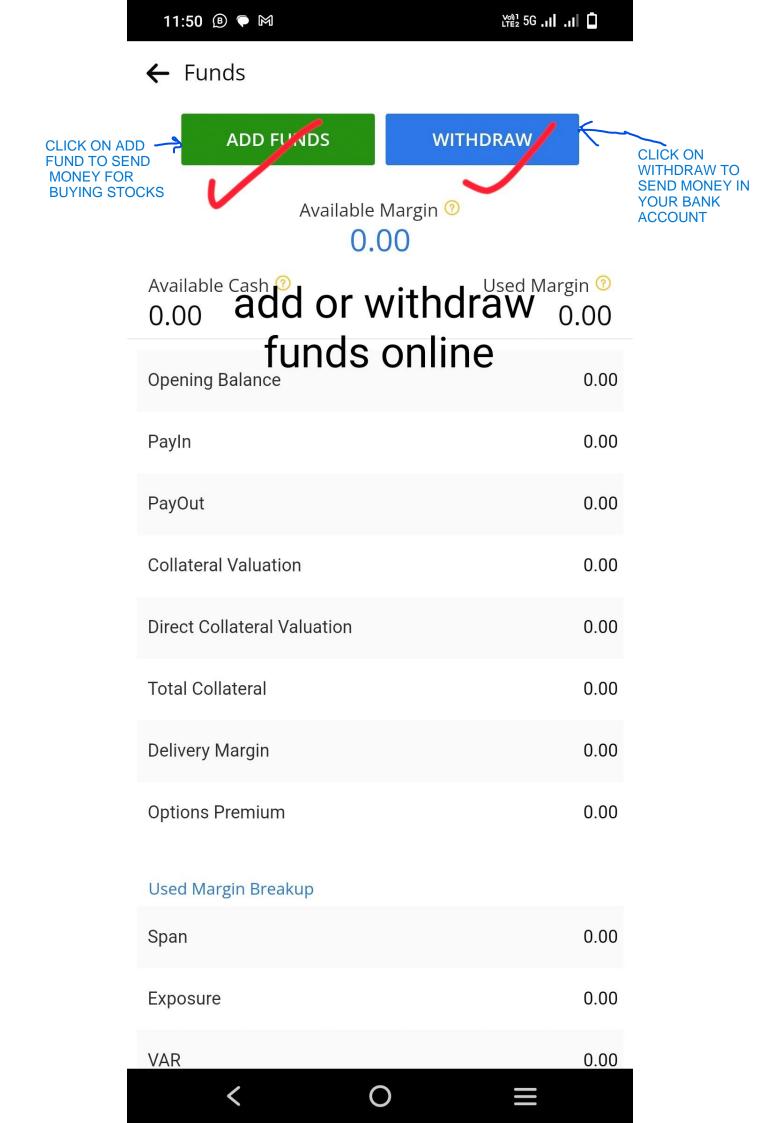